#### **Do not send direct email**

# Mobile Printing Procedures

**Black & White - [bworchardpark@](mailto:bworchardpark@mldservice.org)mldservice.org Color - colororchardpark@mldservice.org**

Mobile printing may not work if you directly send email with attachment

Forward email with attachment to correct email address listed above

## **Forward attachment**

You will receive confirmation email from LibData within a minute **Tip:** Check spam folder or resend

#### **Check patron email**

Visit kiosk and enter your email in same field you would enter a library card number

## **Visit kiosk/patron email**

#### See staff for additional assistance

#### **Questions?**

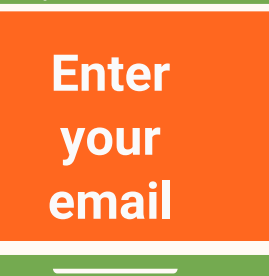

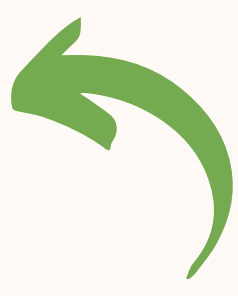

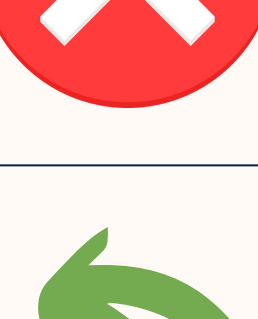

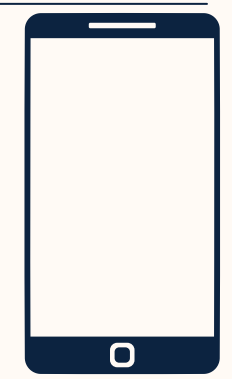

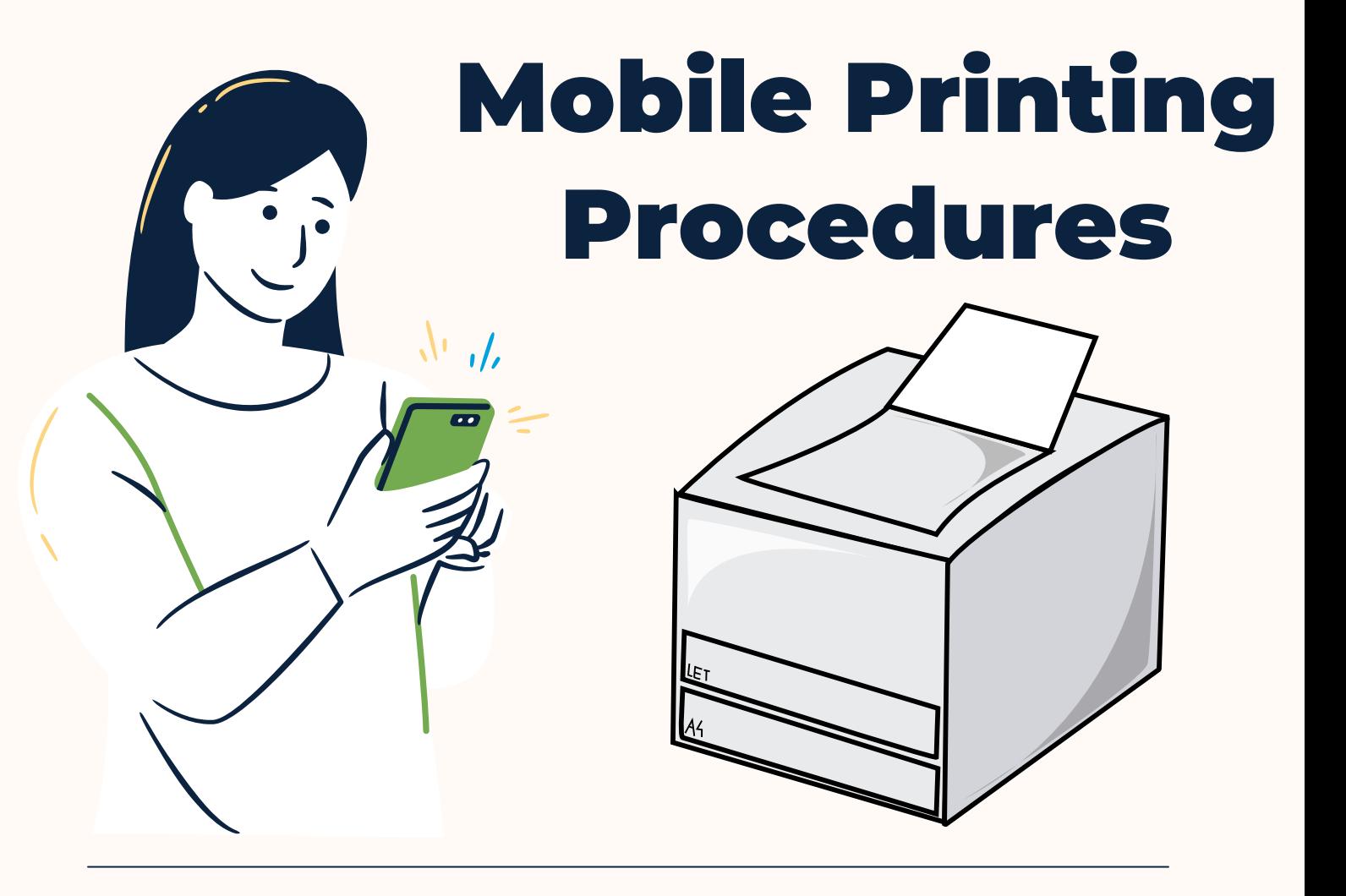